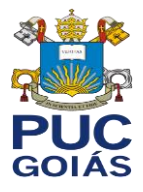

## PRÓ-REITORIA DE PÓS-GRADUAÇÃO EM PESQUISA PONTIFÍCIA UNIVERSIDADE CATÓLICA DE GOIÁS

CIÊNCIA SEM FRONTEIRAS

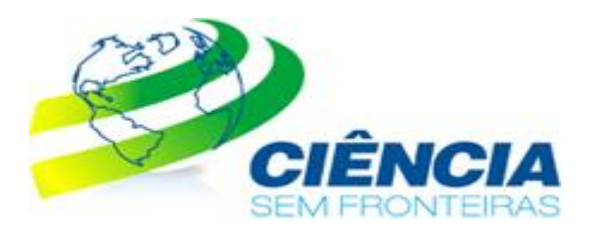

## **DOUTORADO NOS ESTADOS UNIDOS POR MEIO DO PROGRAMA CIÊNCIA SEM FRONTEIRAS COMO SOLICITAR**

No âmbito do Programa Ciências sem Fronteiras, os candidatos que desejam obter uma formação de doutorado nos Estados Unidos não são obrigados apresentar a carta de aceite da universidade/instituição de destino para se candidatar à bolsa. A LASPAU fará a colocação dos candidatos selecionados nos programas de doutorado que começarão em 2014 e 2015.

Para solicitar a bolsa, os candidatos devem atender aos seguintes requisitos:

- 1. Ser brasileiro ou estrangeiro com visto permanente no Brasil;
- 2. Possuir o diploma de bacharelado ou de mestrado na mesma área de estudo ou área semelhante;
- 3. Ter proficiência do idioma inglês com o resultado mínimo de 550 pontos na modalidade Paper Based Test ou 79-80 pontos na modalidade Internet Based Test do Test of English as a Foreign Language (TOEFL), ou no mínimo de 6,0 pontos do International English Language Test (IELTS);
- 4. Novas vagas para o exame TOEFL estão disponíveis em todo o Brasil. Visite o site do ETS para ver a [lista de locais de teste.](http://www.ets.org/Media/Tests/TOEFL/tclists/IBT_b.html)
- 5. Deve prestar o exame Graduate Record Examinations (GRE) revised General Test;

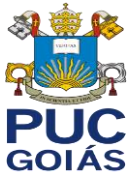

- 6. Apresentar a pontuação não-oficial de ambos exames aproximadamente 2 semanas após ter feito-los e logo encaminhar os resultados da pontuação para [laspau-brasil-csf@harvard.edu;](mailto:laspau-brasil-csf@harvard.edu)
- 7. A pontuação não-oficial do GRE revised General Test se encontra disponível em tempo livre; a pontuação não-oficial do TOEFL se encontra disponível em 2 [semanas.](http://www.ets.org/toefl/ibt/scores/get/)
- 8. Solicitar que o Educational Testing Service (ETS) envie os resultados oficiais do TOEFL e do GRE revised General Test para a LASPAU. O código de acesso do ETS para ambos exames é 3492.